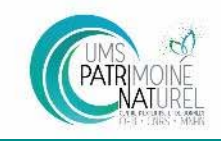

Séminaire national sur les habitats<br>Typologies, cartographies et données : état des lieux des connaissances<br>et des besoins, et perspectives

30 & 31 janvier 2020 - Paris

#### **Gestion des données d'occurrences des habitats au niveau local Expérience du CBN Sud-Atlantique**

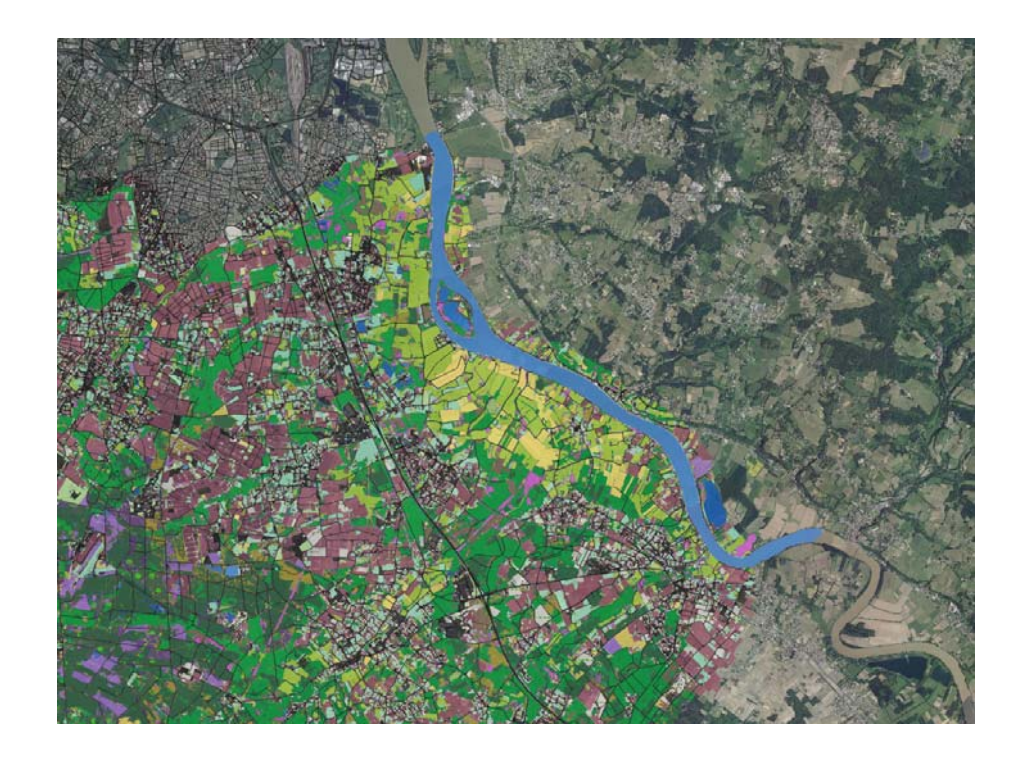

Conservatoire Botanique National

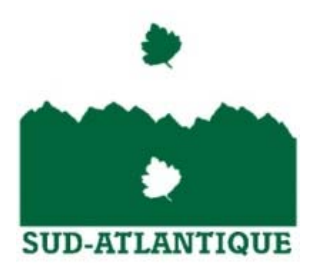

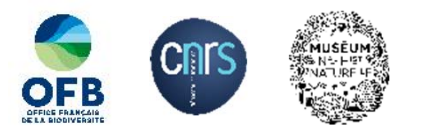

Aurélien Belaud – Géomaticien a.belaud@cbnsa.fr

### **Le Cadre général en Nouvelle-Aquitaine**

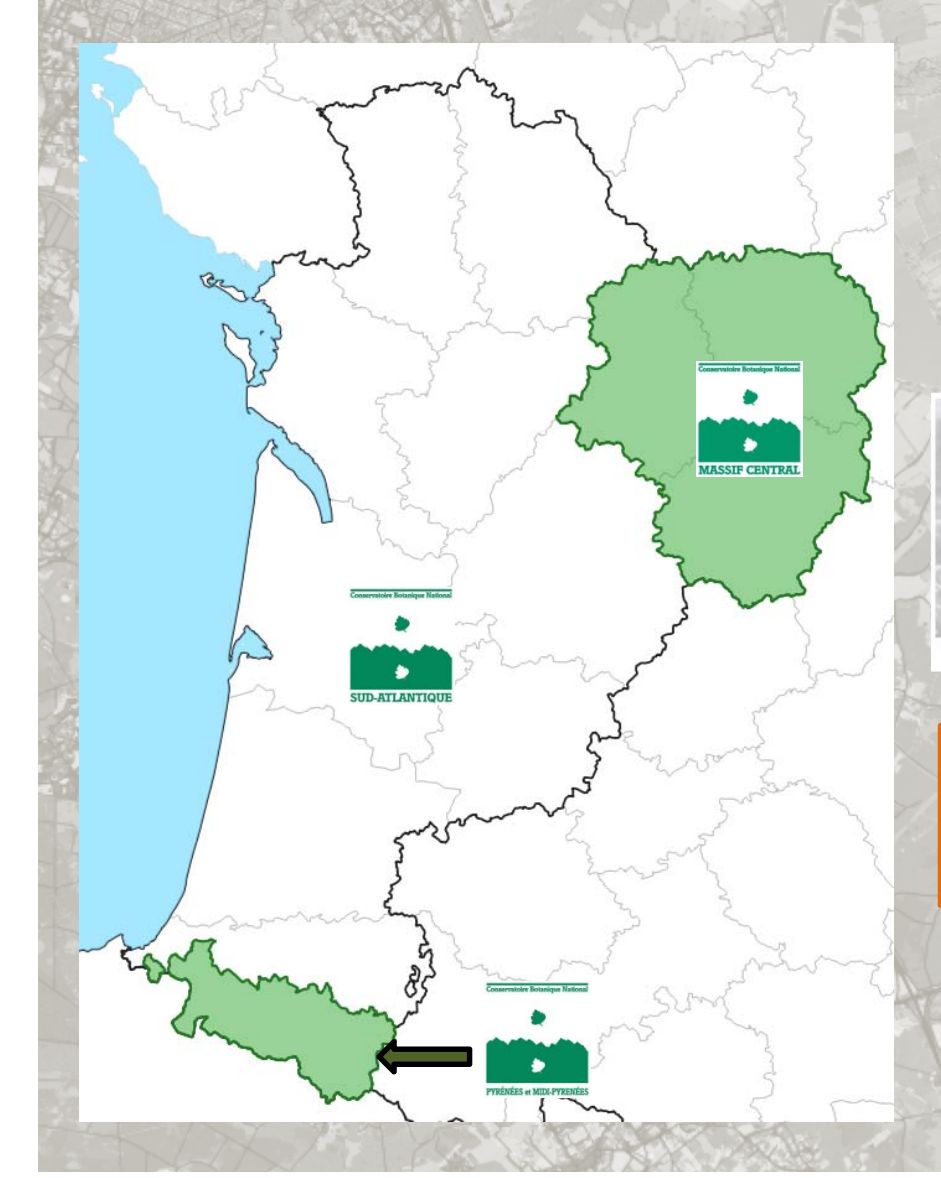

**SUD-ATLANTIQUE** 

**Gestion des données à travers l'***Observatoire de la biodiversité végétale de Nouvelle‐Aquitaine*

**Système d'information** *Lobelia®* **partagé entre les 3 CBN de Nouvelle‐Aquitaine, et géré par le CBNSA**

Observatoire de la biodiversité végétale de Nouvelle-Aquitaine

**Inventaire du Patrimoine Naturel (IPN) Flore - Fonge - Habitats** 

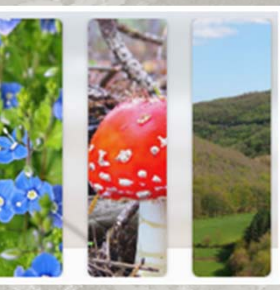

**Constitue la plateforme régionale «** *flore, fonge, habitats* **» du SINP en Nouvelle‐Aquitaine** 

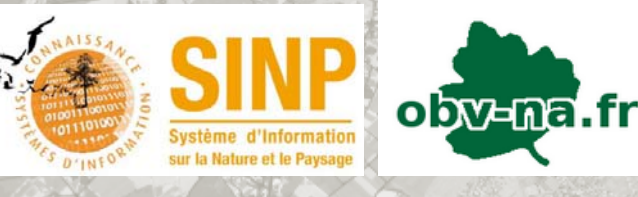

### Etat des lieux des données habitats

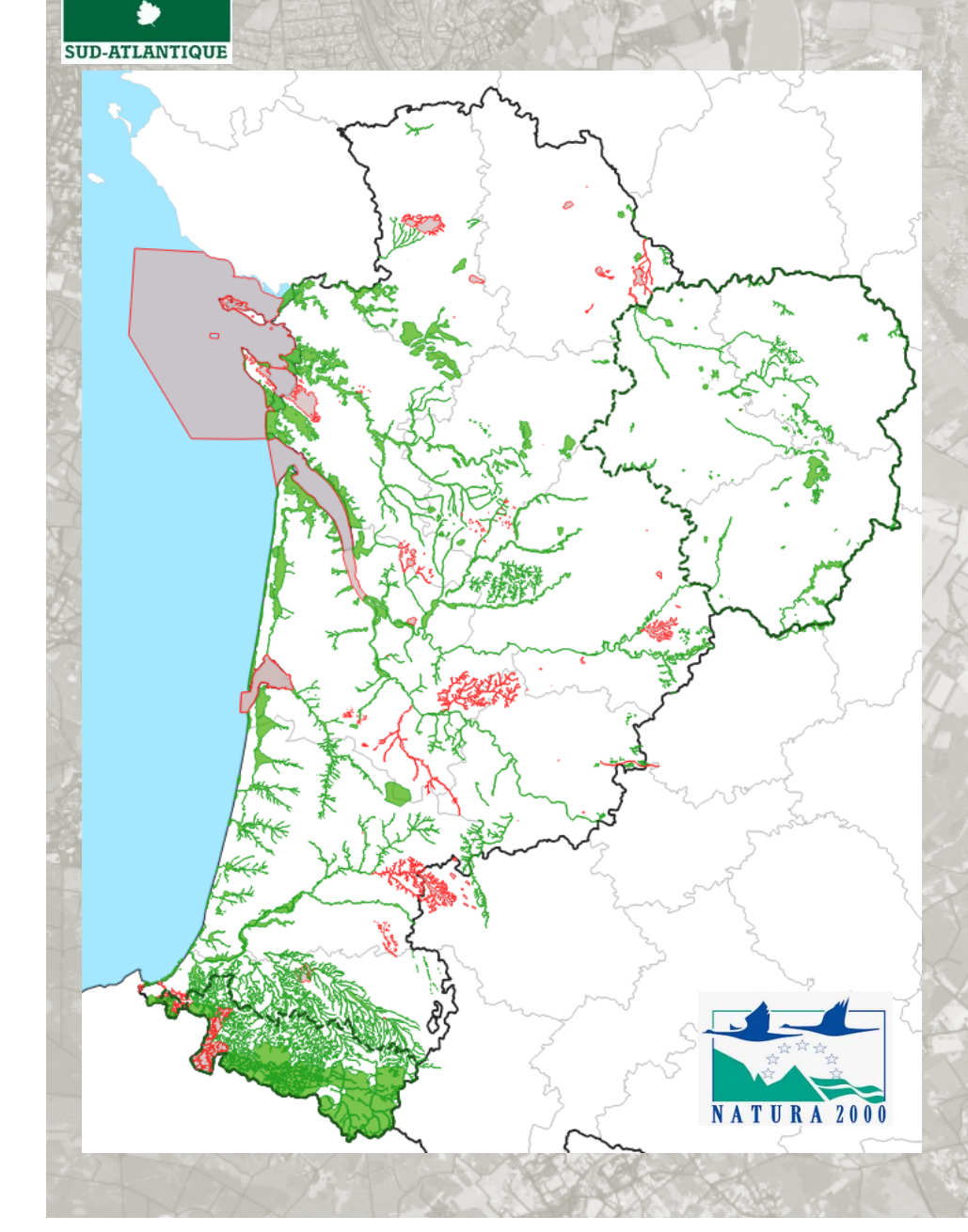

#### **Cartographies d'habitats**

**Important chantier de centralisation des cartographies Natura 2000 lancé par la DREAL en 2014 avec l'appui du CBN Sud‐Atlantique et d'un prestataire**

**Intégration des cartographies du Limousin transmises par le CBN du Massif central**

**168 cartographies de sites N2000 standardisées et bancarisées (sur un total de 192 intégrables)**

**10 autres cartographies (RNN, ZNIEFF, autre…) + cartographies des végétations en cours sur de vastes territoires** (Bordeaux Métropole, Bassin d'Arcachon, Communauté de Communes de Montesquieu…)

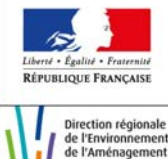

## Etat des lieux des données habitats

#### **Relevés phytosociologiques**

**SUD-ATLANTIQUE** 

**Données proviennent en grande partie des 3 CBN mais également de diverses sources dont les partenaires et le réseau Natura 2000.**

**Remontée et intégration des données progressive**

**Rattachement phytosociologique au catalogue des végétations du territoire et à HABREF pour les habitats**

**Gestion de l'évolution des rattachements**

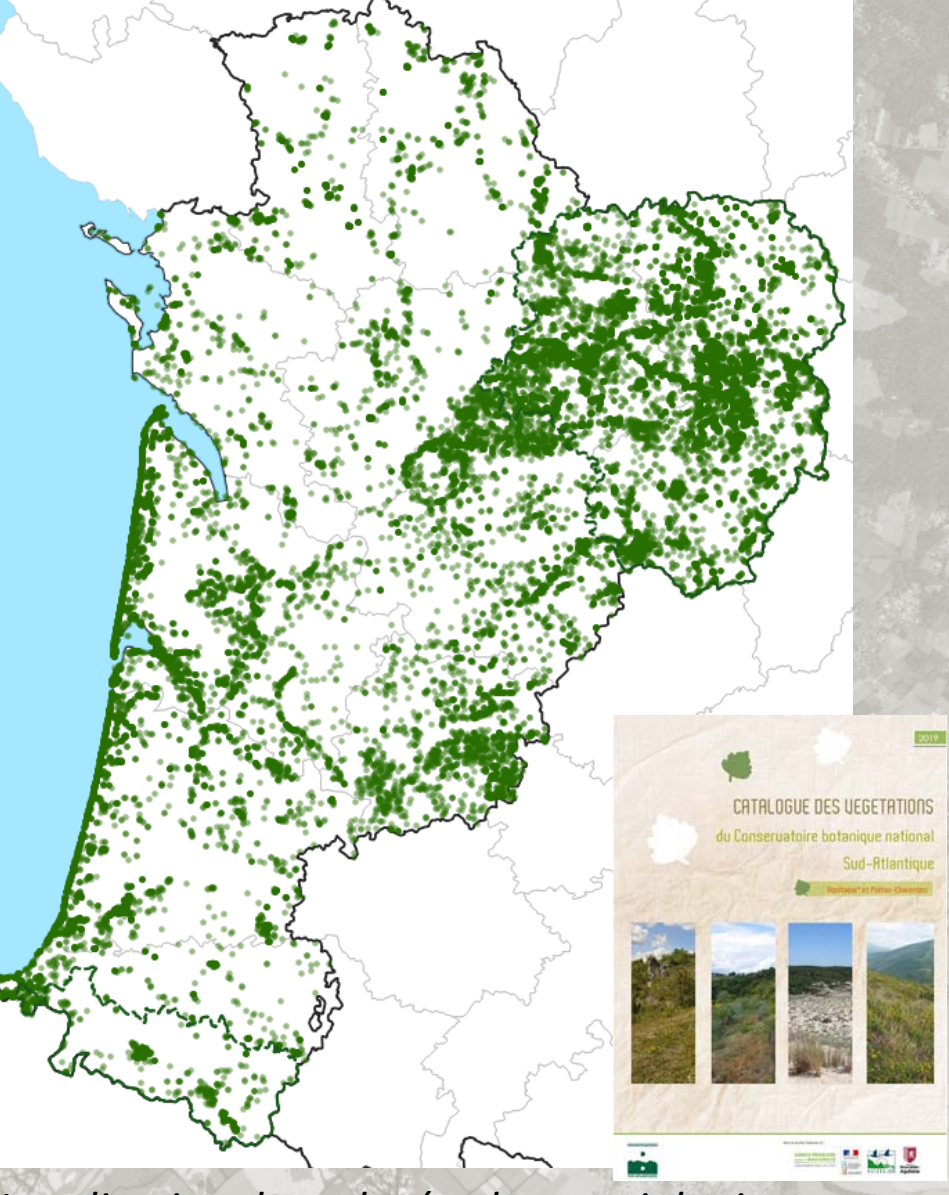

*Localisation des relevés phytosociologiques*

## Etat des lieux des données habitats

**SUD-ATLANTIQUE** 

**~ 380 000 occurrences d'habitats <sup>s</sup>'appuyant sur les typologies PVF1, Cahiers d'Habitats, EUNIS, Corine Biotopes et le Catalogue des végétations du CBNSA [à terme, catalogue inter‐CBN des végétations de Nouvelle‐Aquitaine]**

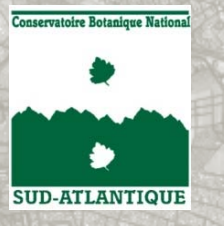

### **Outil métier multi-thématique**

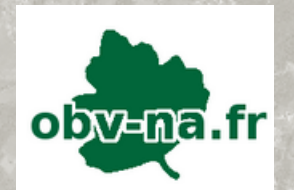

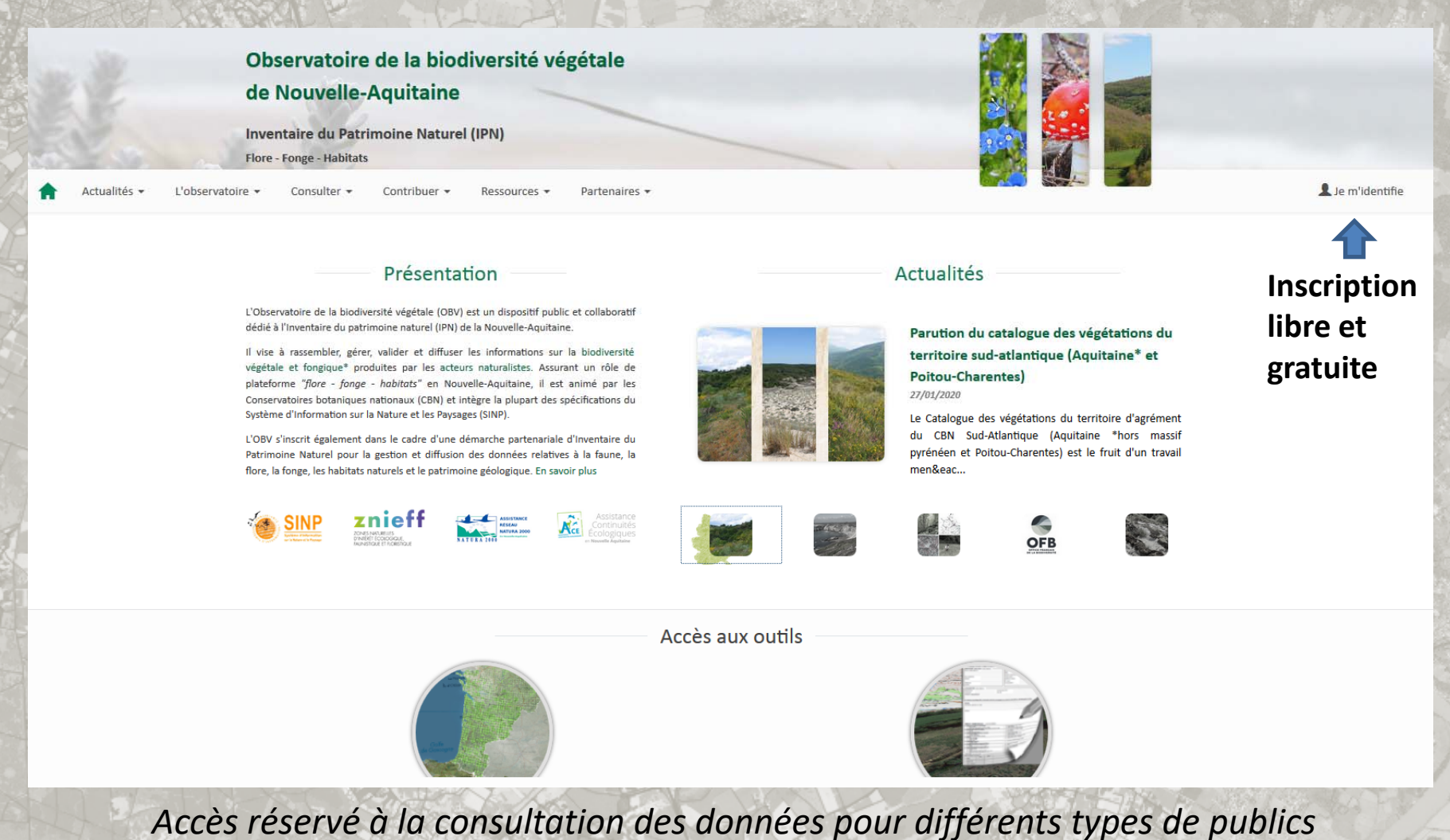

*(services de l'Etat et collectivités, adhérents SINP, animateurs Natura 2000, etc.)*

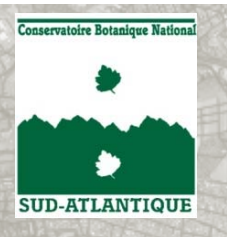

# Outils de gestion des données Habitats **Formulaire de saisie de relevé phytosociologique**

**Formulaire standardisé assurant la mise au format SINP des données**

**Gestion d'un catalogue des végétations et**

**Des correspondances avec les autres typologies sur le modèle d'HABREF**

**Gestion des métadonnées selon standards SINP**

**Développement en interne : permet une plus grande réactivité et une meilleure adaptation aux besoins**

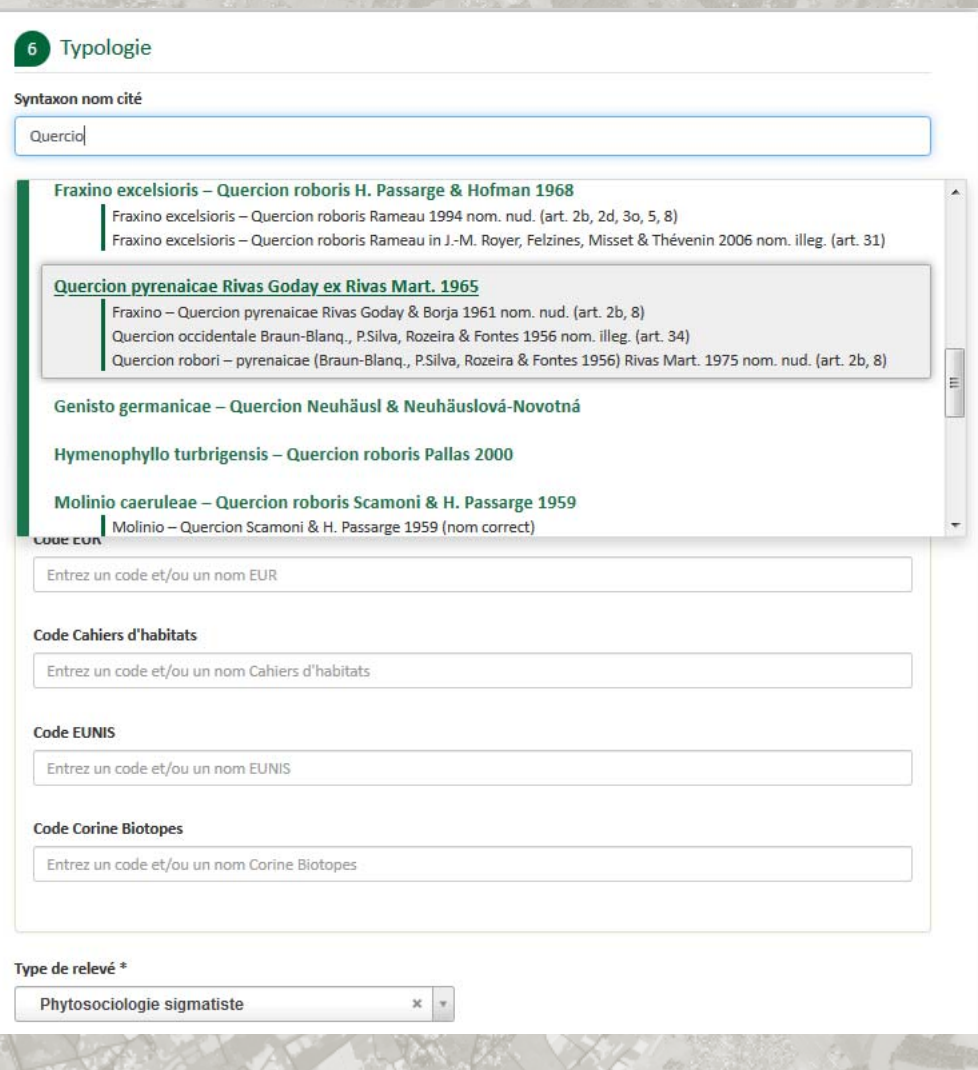

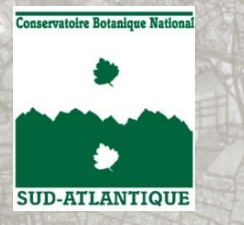

# Exploitation des données Habitats **Consultation des cartographies**

#### **Permet également la consultation des cartographies bancarisées**

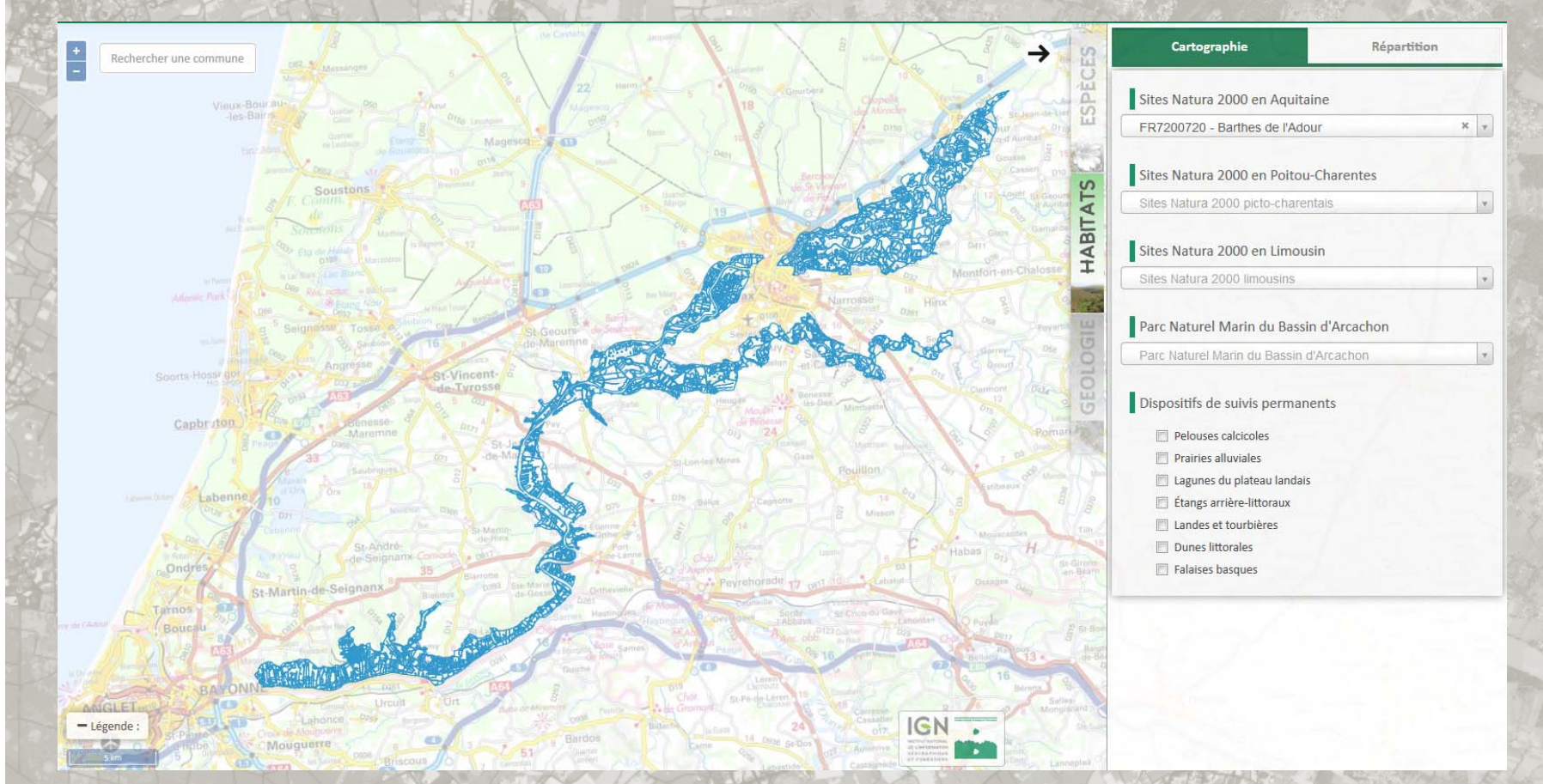

*Accès réservé à la consultation des données précises par les animateurs Natura 2000*

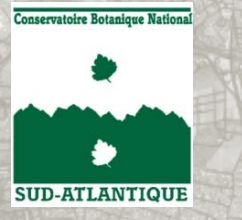

Rechercher une commune

Capbraton

 $=$  Légende

C+ Martin-de-Seit

# Exploitation des données Habitats **Consultation des cartographies**

#### **Cartographie N2000**

Polygone nº FR7200781-10390

#### **Identifiant SINP**

Observateur : Non Renseigné Organisme : Biotope Année d'observation : 2016 Début d'observation : 03/02/2016 Fin d'observation : 03/02/2016 Date de numérisation : NR

#### [100%] - Habitat nº FR7200781-10390-410804

#### **Identifiant SINP**

Syntaxon : Non Renseigné PVF1 : 6.0.1 - Arrhenatheretalia elatioris Tüxen 1931 Libellé habitat : Prairies mésophiles de fauche appauvries Statut : Non communautaire Natura 2000 : Non Renseigné Cahiers d'habitats : Non Renseigné EUNIS : E2.2 - Prairies de fauche de basse et movenne altitudes Corine Biotope : 38.2 - Prairies de fauche de basse altitude Pourcentage du polygone : 100% Dynamique : Non Renseigné État de conservation : Non Renseigné

Type d'observation : Non Renseigné

Surface (en ha) : 4 429664681764

Unité végétale : Non Renseigné Nombre d'habitat : 1

Référentiel : Non Renseigné

Descriptif : Non Renseigné

Restauration : Non Renseigné Typicité : Non Renseigné

> **SIGN** W

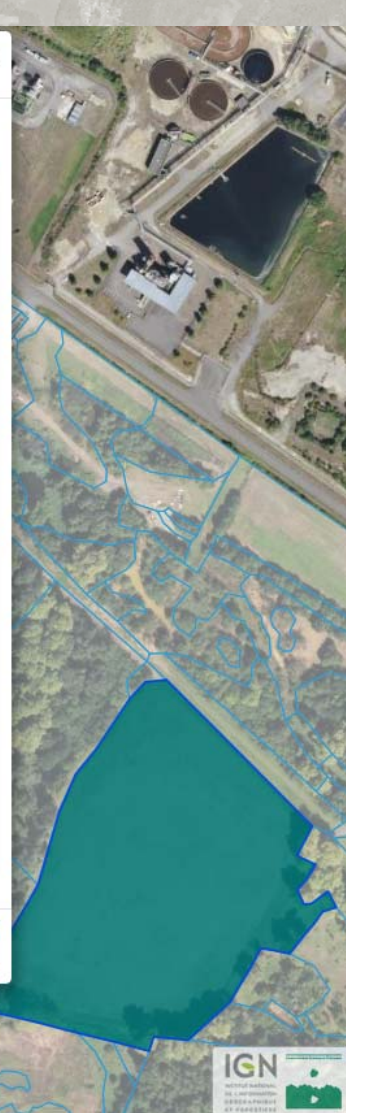

Fermer

# Répartition des Habitats **Module de Consultation Cartographique**

**Requêtage des données habitats issues des cartographies et des relevés phyto**

**SUD-ATLANTIQUE** 

**Prise en compte du statut de validation de la donnée et de son ancienneté**

**Extraction possible de tableaux phytosociologiques sur la base de différents critères (géographiques, syntaxonomique, etc.)**

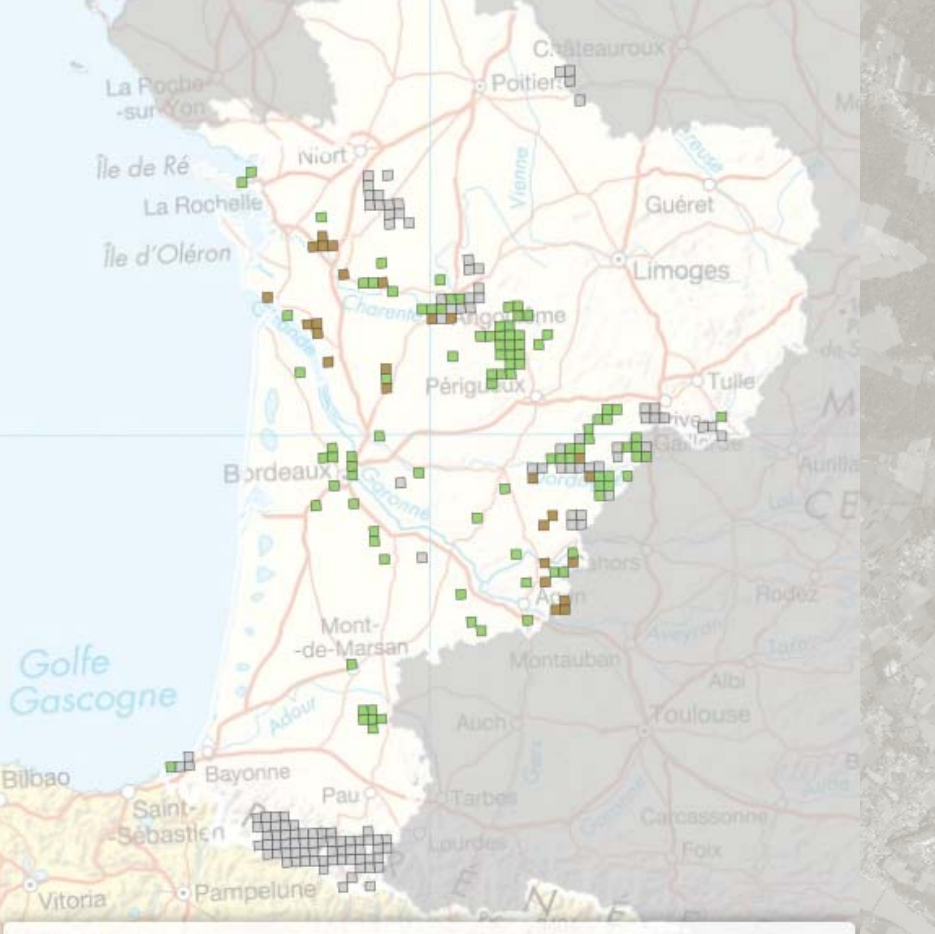

- Légende :

- X © Festuco valesiacae Brometea erecti Braun-Blang. & Tüxen ex Braun-Blang. 1949
	- Données historiques (<1950)
	- Données anciennes (21950 < 2000)
	- Données récentes (22000
	- Données en attente de validation

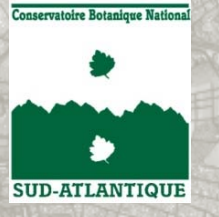

 $\left(\blacksquare\right)$ 

 $\blacksquare$ 

## Surveillance des habitats terrestres

**Depuis plusieurs années, le CBN structure et anime un réseau de « surveillance des habitats terrestres » par grands types de milieux :**

 **Schéma pluriannuel de suivi de l'état de conservation des habitats d'intérêt communautaire depuis 2011**

**Réseau de suivi « Sentinelles du Climat » depuis 2016**

**Ce réseau est progressivement déployé sur la région Nouvelle‐Aquitaine par les trois CBN Un module de gestion des données de suivi des habitats est en cours de développement**

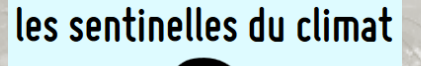

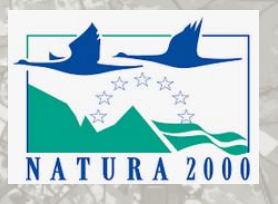

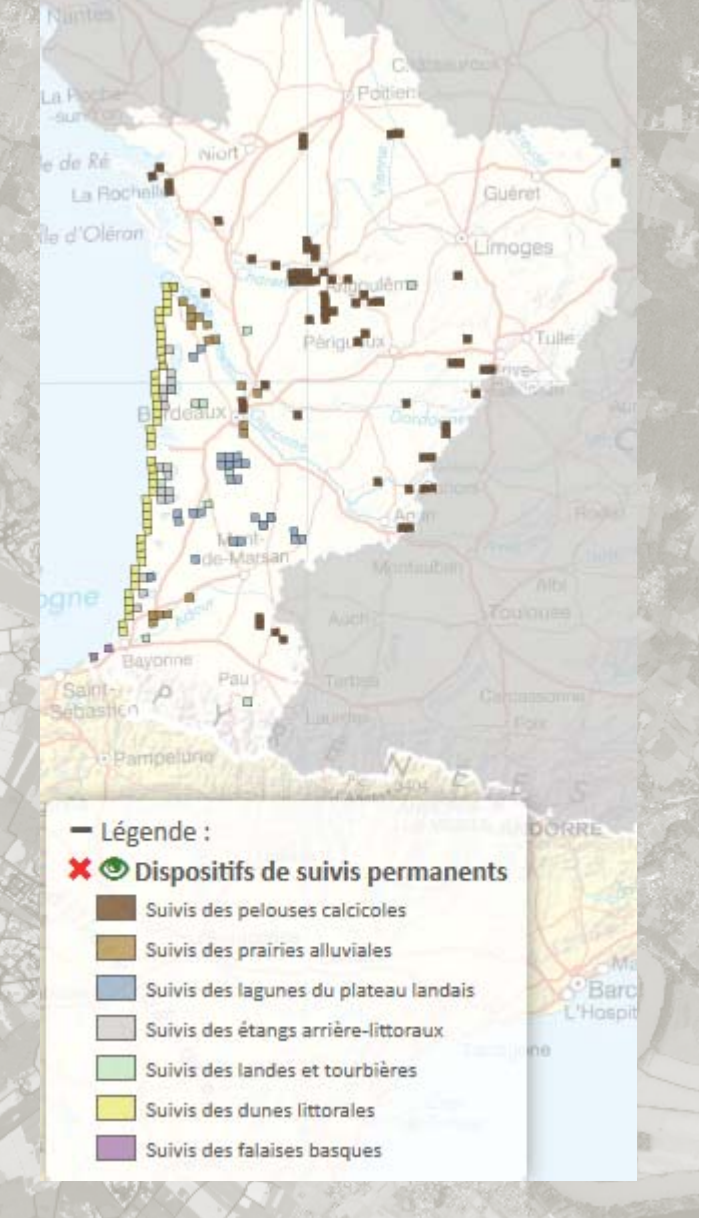

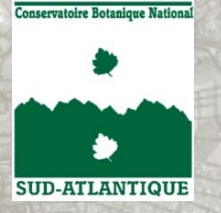

## Surveillance des habitats terrestres

Les pôles géomatique et habitats du CBNSA ont expérimenté, via l'encadrement d'un stage en 2019, une méthodologie inspirée de CarHab pour l'identification des pelouses calcicoles de Nouvelle‐Aquitaine

Production d'indicateurs cartographiques de suivi des grands types de milieux

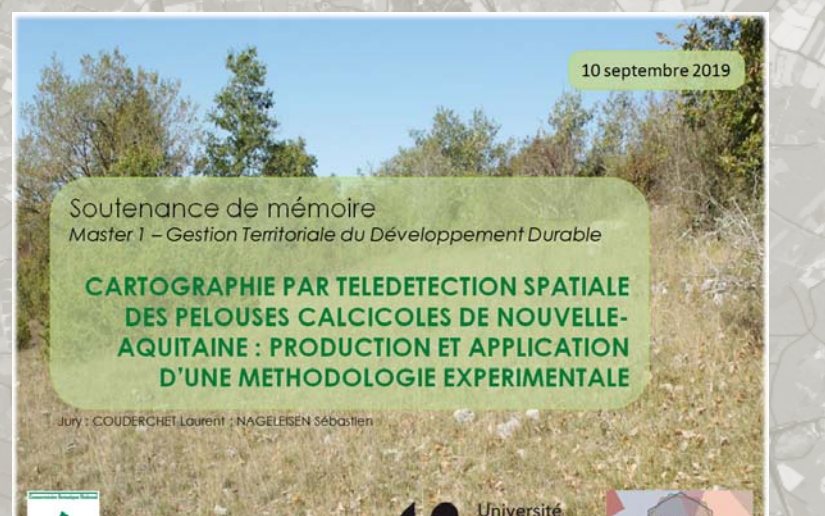

**ORDEAUX** 

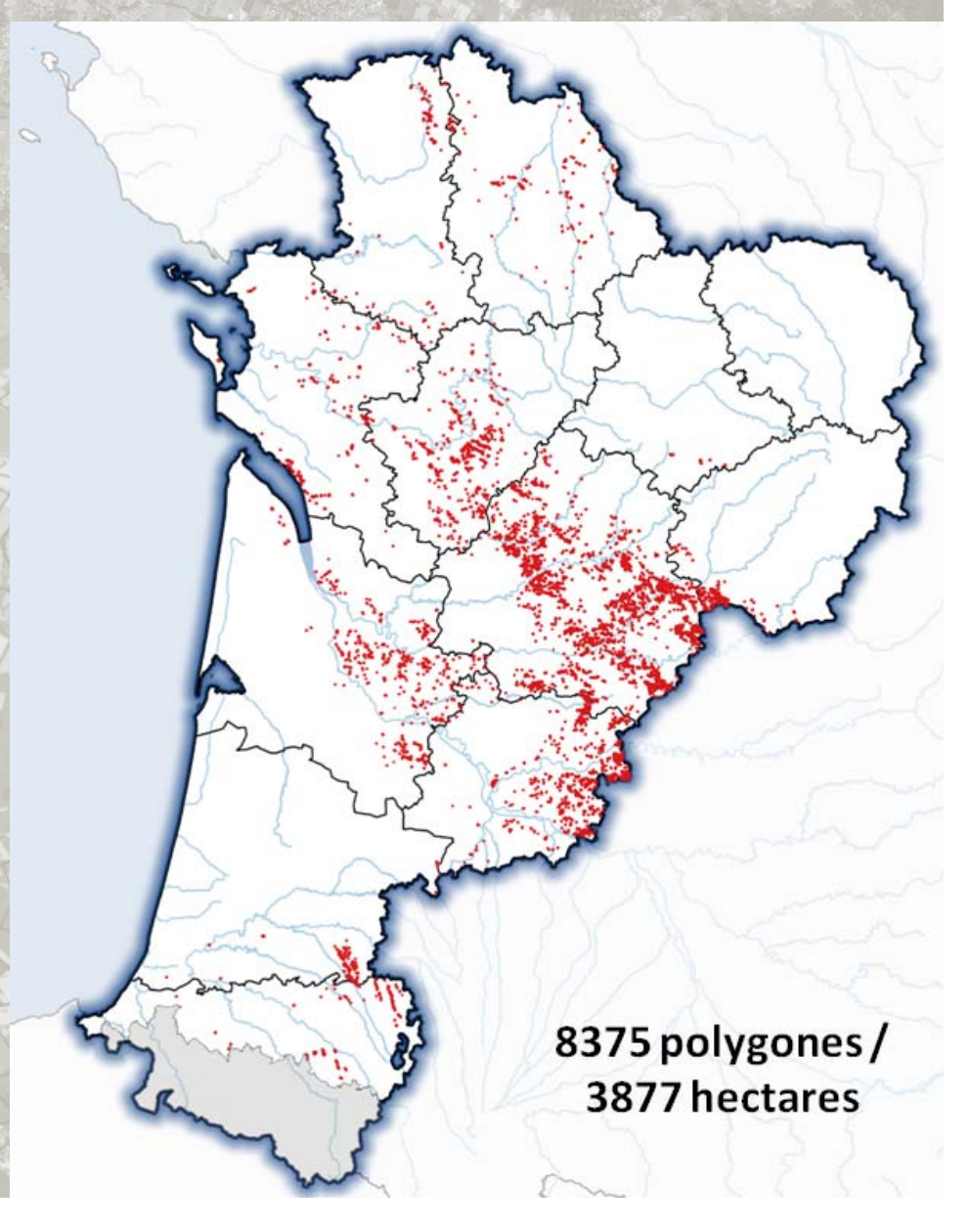

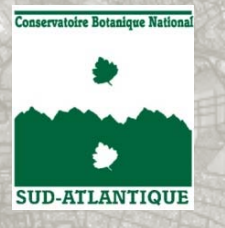

## **Problématiques**

# • Comment gérer les évolutions de définition des HIC ? Ex en Nouvelle‐Aquitaine

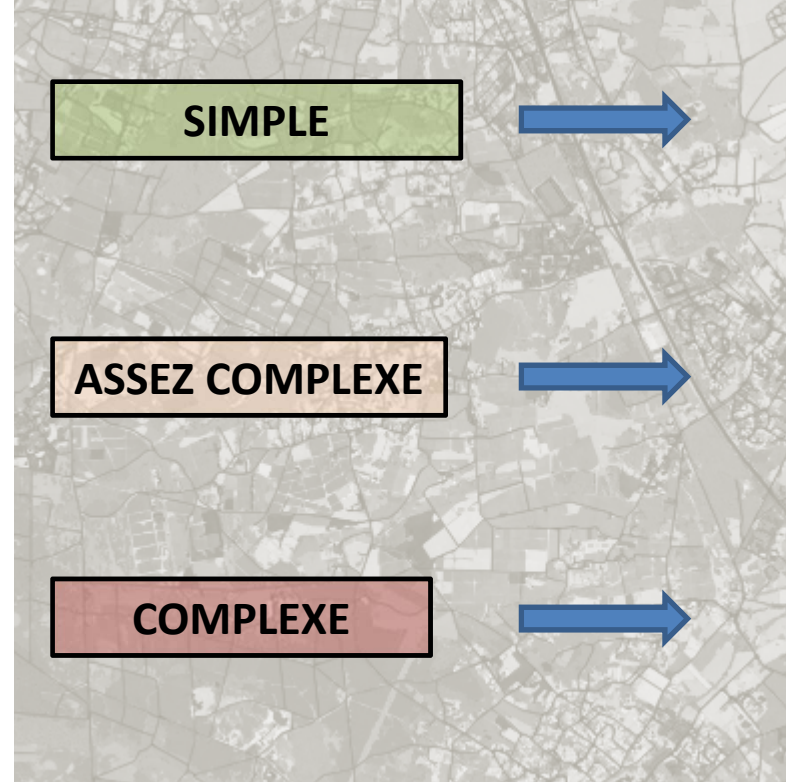

#### **Végétations des landes sur falaises**

**Ex:** *Glandoro prostatae – Ericetum vagantis Lazare 2017* Codées historiquement en 4040 Devient automatiquement : 1230 x 4030 x 4040

#### **Suppression du 3150‐4**

Renvoi vers 3260 ou aucun HIC selon conditionSi uniquement au niveau générique impossible de modifier

#### **9330 (Forêts à Quercus suber)**

Superposition 2180 x 9330 **si** dominance du chêne liège sur les dunes. Nécessite d'avoir l'information de la dominance.

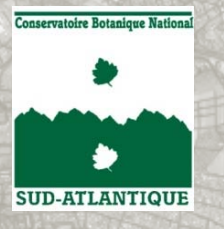

## **Problématiques**

## • Pistes / solutions

**‐ Intégrer une notion de « preuve » de l'occurrence ?** 

**‐ Renforcer le renseignement de la méthodologie dans les métadonnées ?**

**‐ Multiplication des informations à saisir rend la cartographie longue et compliquée : nécessité de disposer d'outils d'aide à la saisie.**

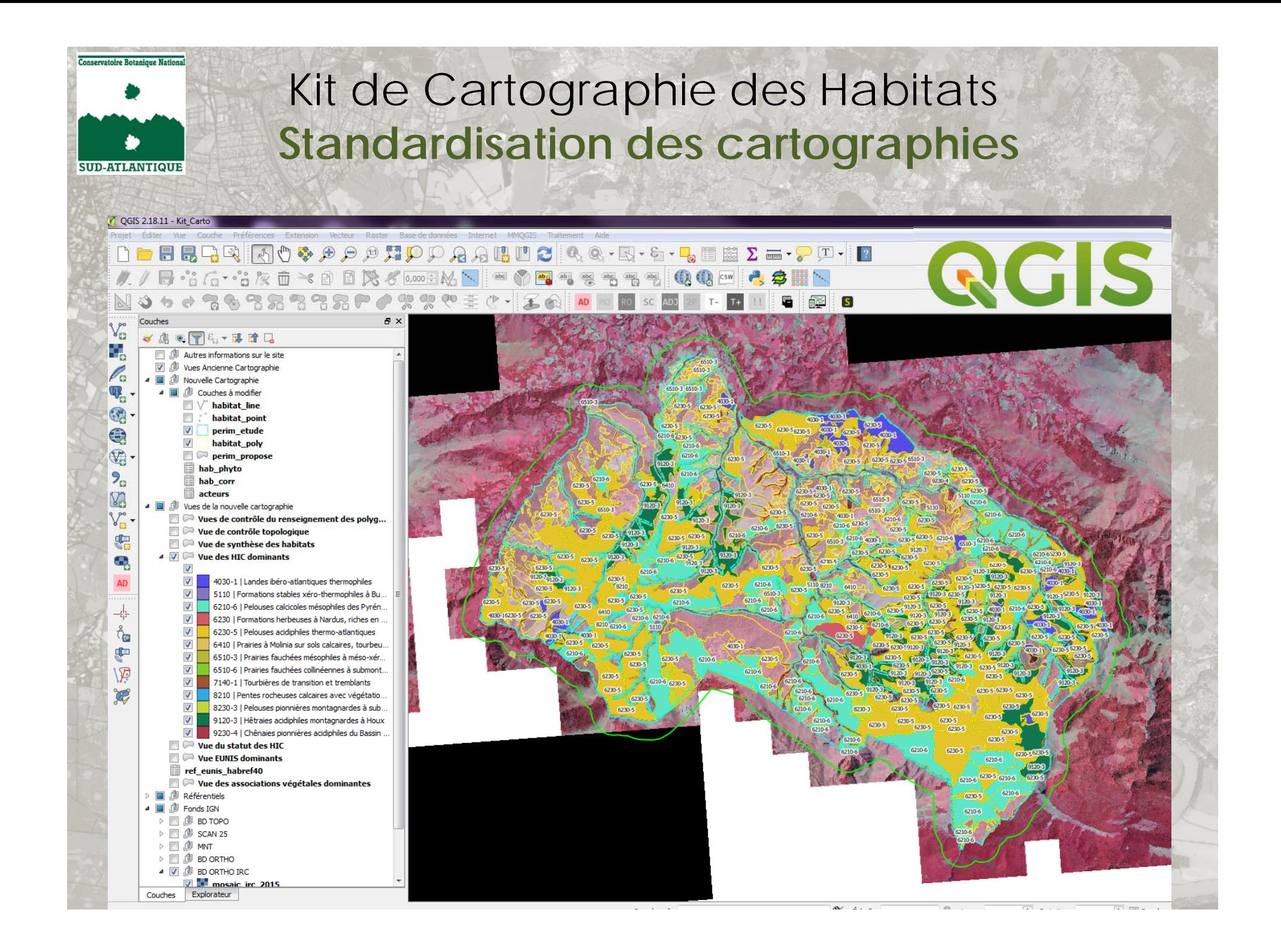

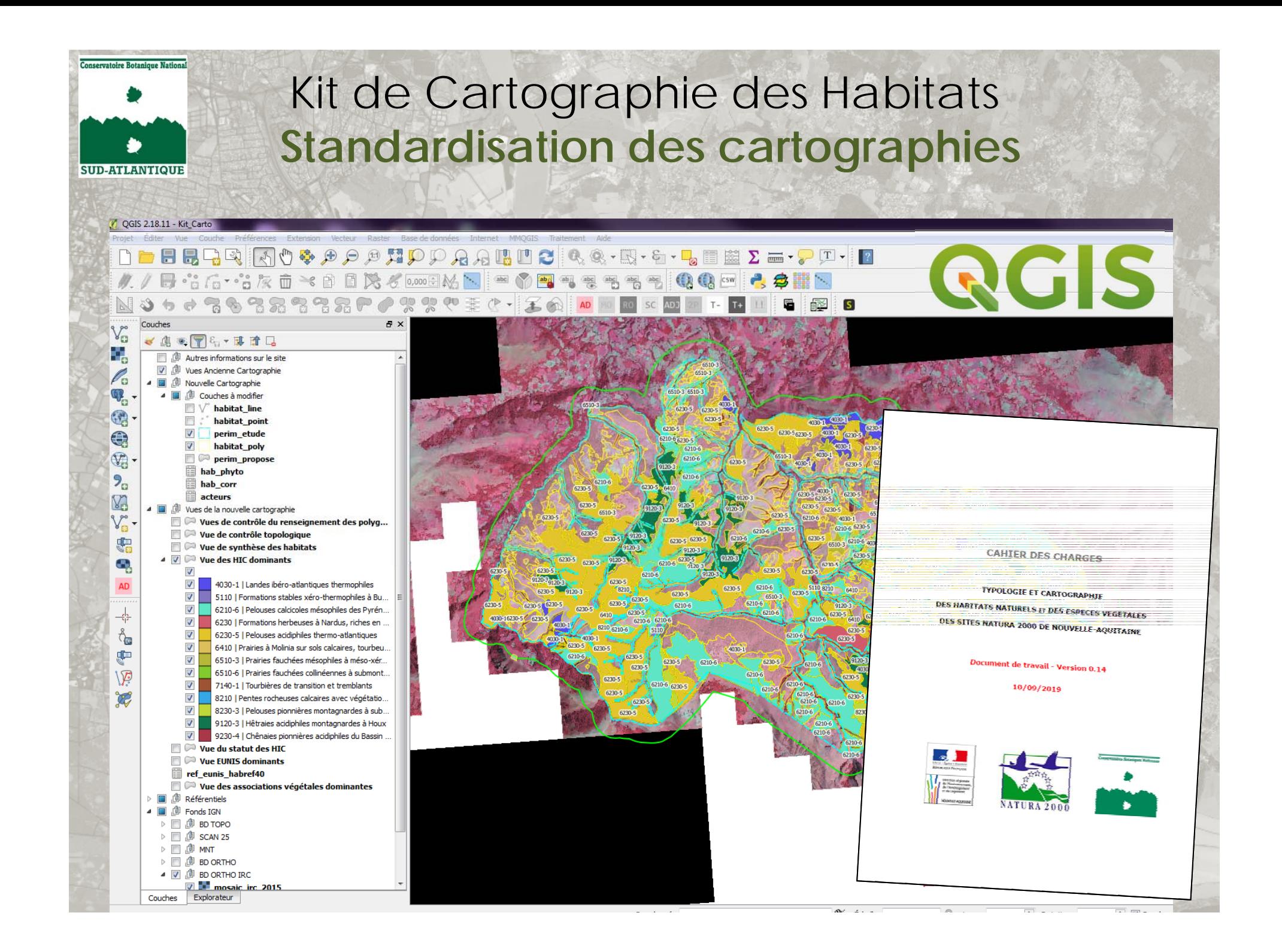

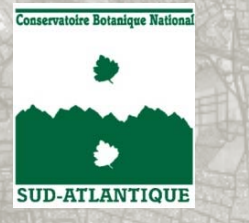

# Kit de Cartographie des Habitats **Standardisation des cartographies**

**Outil initialement développé par la DREAL et le CEREMA puis repris par le CBNSA en 2017**

**Création d'un formulaire permettant de cadrer et faciliter la saisie d'information**

**Fonctionnalités de recherche pour les typologies d'habitats**

**Avertissements en cas d'erreurs possibles**

**Propositions de correspondances**

**Copie des infos d'une géométrie dans plusieurs autres**

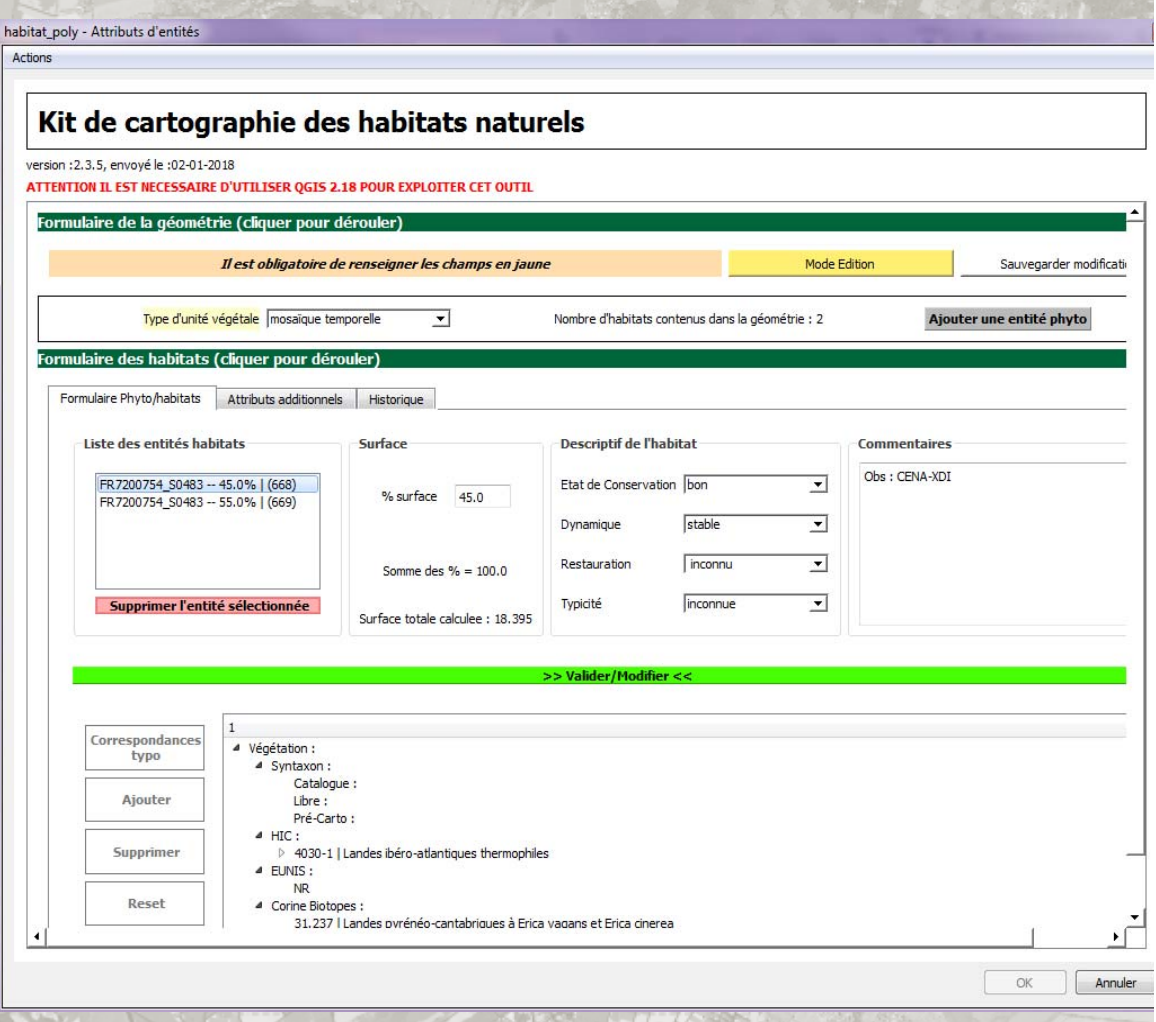

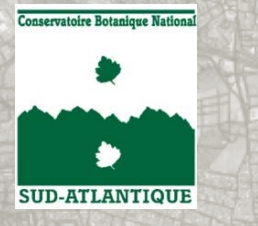

# Kit de Cartographie des Habitats **Standardisation des cartographies**

**Relation avec le Catalogue des végétations du territoire sud‐ atlantique**

**Proposition de correspondances**

**Gestion des superpositions**

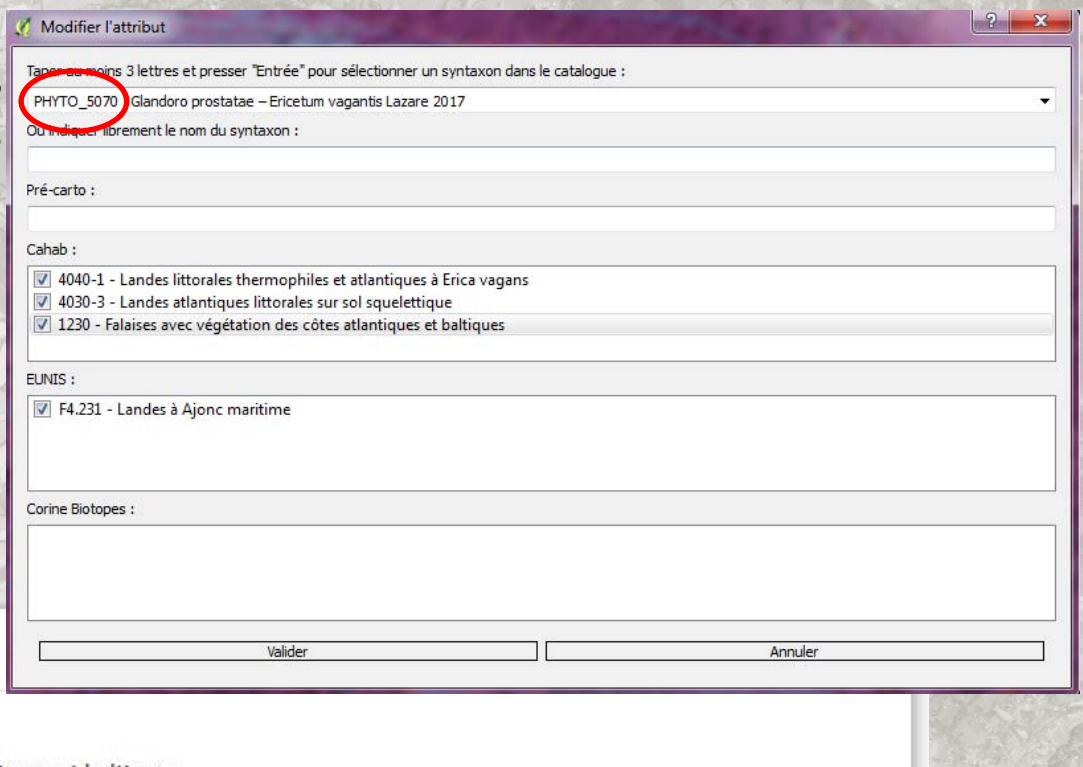

#### **CORRESPONDANCES**

**Cahiers d'Habitats :** 

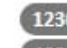

1230 Falaises avec végétation des côtes atlantiques et baltiques 4030-3 Landes atlantiques littorales sur sol squelettique

4040-1 Landes littorales thermophiles et atlantiques à Erica vagans

**EUNIS:** 

[F4.231] Landes à Ajonc maritime

**Corine Biotopes** 

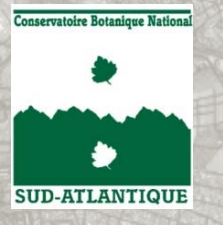

### **Perspectives**

## • **Développement des modules de saisie :**

- Relevés symphytosociologiques et géosymphytosociologiques
- saisie cartographique directe *via* l'OBV-NA
- Saisie et gestion des données de suivi
- **Application nomade permettant la saisie d'occurrences habitats sur le terrain**
- **Module spécifique de gestion des données CarHab**

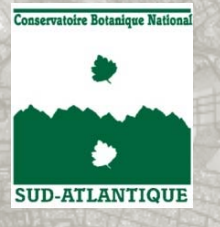

# **Merci de votre attention**

# Gestion des données d'occurrences des habitats au niveau local **Expérience d'un CBN**

**SUD-ATLANTIQI** 

Séminaire Habitats – 30‐31 Janvier 2020